## **DIRECCIONAMIENTO AVANZADO EXAMEN FINAL**

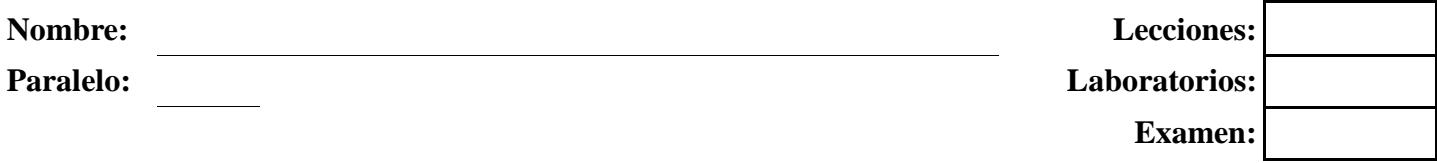

## **1. Explique detalladamente la diferencia de Ipv6 Qos Int-serv y Diff-serv (10 puntos)**

**2. Explique detalladamente BGP (métrica, funcionamiento, breve descripción de los mensajes de actualización que utiliza, ventajas, desventajas y su uso en las redes) (15 puntos)** 

**3. Dados los siguientes resultados del comando #show ipv6 route, reconstruir con el mayor detalle posible la topología sobre la cual fueron configurados (15 puntos)** 

GYE#show ipv6 route IPv6 Routing Table - 7 entries Codes: C - Connected, L - Local, S - Static, R - RIP, B - BGP U - Per-user Static route, M - MIPv6 I1 - ISIS L1, I2 - ISIS L2, IA - ISIS interarea, IS - ISIS summary O - OSPF intra, OI - OSPF inter, OE1 - OSPF ext 1, OE2 - OSPF ext 2 ON1 - OSPF NSSA ext 1, ON2 - OSPF NSSA ext 2 D - EIGRP, EX - EIGRP external C 2802:DBC:1::/64 [0/0] via ::, GigabitEthernet0/0 L 2802:DBC:1::1/128 [0/0] via ::, GigabitEthernet0/0

C 2802:DBC:2::/64 [0/0]

L 2802:DBC:2::1/128 [0/0] via ::, Serial0/0/0 R 2802:DBC:3::/64 [120/3] via FE80::201:C9FF:FE91:8801, Serial0/0/0 R 2802:DBC:4::/64 [120/3] via FE80::201:C9FF:FE91:8801, Serial0/0/0 L FF00::/8 [0/0] via ::, Null0 UIO#show ipv6 route IPv6 Routing Table - 7 entries Codes: C - Connected, L - Local, S - Static, R - RIP, B - BGP U - Per-user Static route, M - MIPv6 I1 - ISIS L1, I2 - ISIS L2, IA - ISIS interarea, IS - ISIS summary O - OSPF intra, OI - OSPF inter, OE1 - OSPF ext 1, OE2 - OSPF ext 2 ON1 - OSPF NSSA ext 1, ON2 - OSPF NSSA ext 2 D - EIGRP, EX - EIGRP external R 2802:DBC:1::/64 [120/2] via FE80::203:E4FF:FE43:EB01, Serial0/0/0 C 2802:DBC:2::/64 [0/0] via ::, Serial0/0/0 L 2802:DBC:2::2/128 [0/0] via ::, Serial0/0/0 C 2802:DBC:3::/64 [0/0] via ::, Serial0/0/1 L 2802:DBC:3::2/128 [0/0] via ::, Serial0/0/1 R 2802:DBC:4::/64 [120/2] via FE80::206:2AFF:FED8:6E02, Serial0/0/1 L FF00::/8 [0/0] via ::, Null0 CUE#show ipv6 route IPv6 Routing Table - 7 entries Codes: C - Connected, L - Local, S - Static, R - RIP, B - BGP U - Per-user Static route, M - MIPv6 I1 - ISIS L1, I2 - ISIS L2, IA - ISIS interarea, IS - ISIS summary O - OSPF intra, OI - OSPF inter, OE1 - OSPF ext 1, OE2 - OSPF ext 2 ON1 - OSPF NSSA ext 1, ON2 - OSPF NSSA ext 2 D - EIGRP, EX - EIGRP external R 2802:DBC:1::/64 [120/3] via FE80::201:C9FF:FE91:8802, Serial0/0/1 R 2802:DBC:2::/64 [120/2] via FE80::201:C9FF:FE91:8802, Serial0/0/1 C 2802:DBC:3::/64 [0/0] via ::, Serial0/0/1 L 2802:DBC:3::1/128 [0/0] via ::, Serial0/0/1 C 2802:DBC:4::/64 [0/0] via ::, GigabitEthernet0/0 L 2802:DBC:4::1/128 [0/0] via ::, GigabitEthernet0/0 L FF00::/8 [0/0] via ::, Null0

via ::, Serial0/0/0

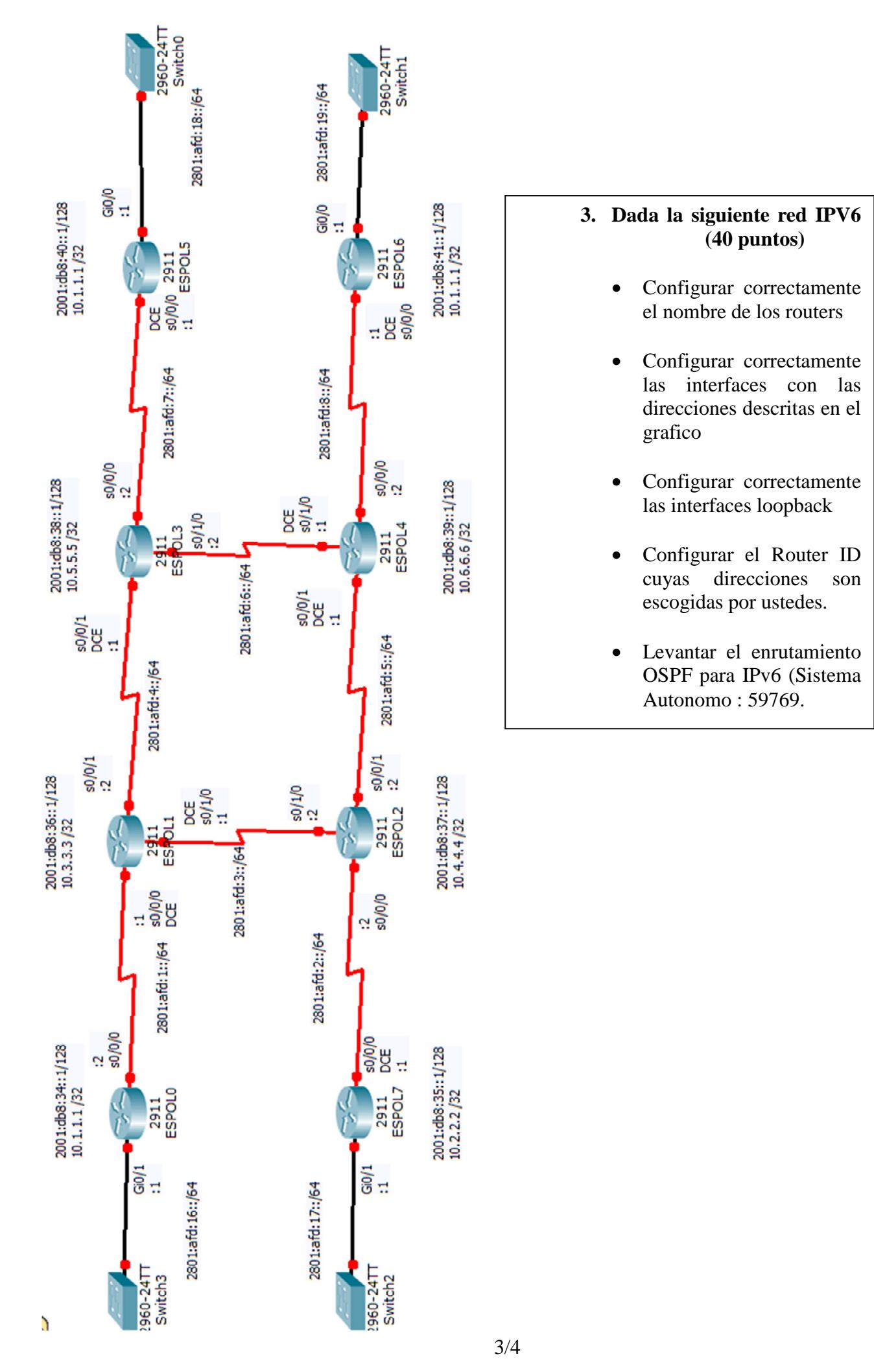

## **4. Responda mediante verdadero o falso a los siguientes literales (20 puntos)**

- El protocolo SHIM6 el multihoming se lo implementa exclusivamente sin usar BGP \_\_\_\_\_\_\_\_\_
- Uno de los mensajes de actualización SHIM6 es udpate\_req \_\_\_\_\_\_\_\_\_\_\_\_\_\_\_\_\_\_\_\_\_

\_\_\_\_\_\_\_\_\_\_\_\_\_\_\_\_\_\_

- El proyecto OCCAID tiene su backbone solo en Sudamerica \_\_\_\_\_\_\_\_\_\_\_\_\_\_\_\_
- El host 192.0.2.143 utilizara la dirección fe80::5efe:c000:28f en OCCAID
- NATPT es soportada por los equipos cisco IOS desde el Release 12.2(13)T:
- El NATPT es altamente recomendable y sería la primera opción en las técnicas de traducción
- El DRENv6 propone una transición sobre la actualización de los host mediante el protocolo CLNP
- \_\_\_\_\_\_\_\_\_\_\_\_\_\_\_\_\_ • 6REN solo es un proyecto americano para demostar el crecimiento de internet  $\equiv$
- En MPLS el comando show mpls forwarding-table xxxx:x::/64 tiene como resultado la tabla de routeo y las etiquetas tanto de entrada como de salida \_\_\_\_\_\_\_\_\_\_\_\_\_\_\_
- En el esquema de transición Double Stack necesita doble tarjeta de red para controlar Ipv4 e Ipv6 al mismo tiempo \_\_\_\_\_\_\_\_\_\_\_\_\_\_